## **WE BIZCOMMUNITY**

# **How to enhance online sales using web analytics**

12 Apr 2016 ByCharles [Mburugu](https://www.bizcommunity.com/Profile/CharlesMburugu)

Nowadays, many businesses that have a website check their metrics using different web analytics tools. However, in most cases, business owners don't know how to interpret and use the web analytics results to improve their businesses and enhance customer engagement. So how can you make the most of web analytics results to improve sales on your site?

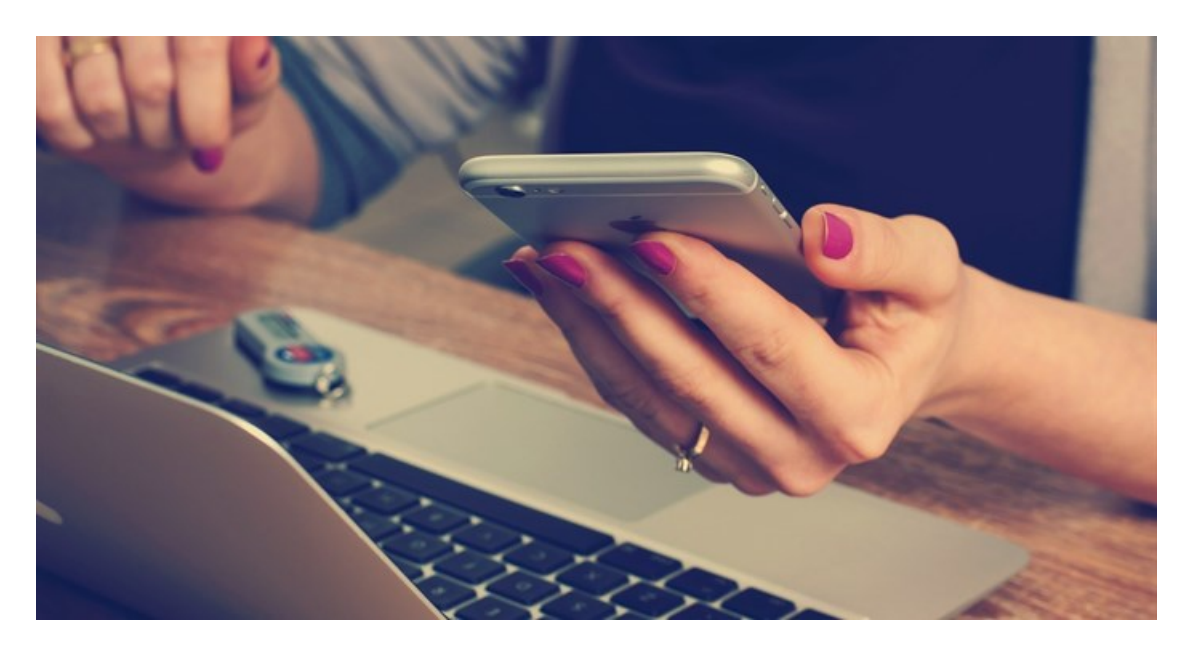

## **1. Check how visitors are accessing your site and optimize accordingly**

A [dashboard](https://www.cyfe.com/blog/web-analytics-dashboard/) for web analytics will show you how many people are accessing your site using their desktops, laptops or mobile devices. Take note of how conversion rates differ depending on the device being used. For example, if most people are visiting your site via smartphones or tablets, you need to ensure that your entire site is optimized for mobile devices.

## **2. Monitor your sources of traffic and budget accordingly**

It is very important to keep track of where most of your traffic is coming from. Is your [source](http://www.forbes.com/sites/neilpatel/2015/07/23/12-untapped-sources-of-website-traffic/#62799b654bad) of traffic search engines (organic/paid), social media or other websites? Being aware of where your traffic is coming from will show you where you need to invest more cash and time to boost traffic even further.

#### {{IMage}}

In addition, analytics data will also give you an idea of which marketing campaigns are producing the highest conversions on your site. It would then be advisable to allocate a higher budget to your most productive marketing channels.

## **3. Find out your visitors' geographical location and improve your targeting**

Most web analytic tools come with a geographic filter which can help you determine which regions or countries generate the highest sales for your business. You can then use this data to create more targeted marketing [campaigns](http://searchengineland.com/10-practical-tips-using-geo-location-reach-target-audience-217301) for those specific areas. In addition, you can carry out some research to find out why some regions are not performing well. To enhance sales in those areas, you could consider offering incentives such as discounts and coupons.

## **4. Understand exactlywhat visitors are looking for**

Web analytics data will show you which pages are most visited on your site and what terms people are searching for. This will give you an idea of where to place your products for maximum exposure. In addition, you can use the terms commonly used when searching your site to optimise your content.

## **5. Check your bounce rates**

Check your analytics to find out which pages on your site have a higher bounce rate compared to others. A high bounce rate is usually a sign that there is a problem with your call to actions, layouts or content. Therefore, making a few changes on your design and content could significantly increase your sales. For instance, you might need to position your call to action buttons more prominently on your pages or simplify your site's navigation.

## ABOUT CHARLES MBURUGU

HubSpot-certified content writer/marketer for B2B, B2Cand SaaScompanies. He has workedwith brands such as GetResponse, Neil Patel, Shopify, 99Designs, Norton, Salesforce andCondor. Portfolio: https://charlesmburugu.contently.com/ LinkedIn: https://ke.linkedin.com/in/charlesmburugu

- Are you making these five logo design [blunders?](https://www.bizcommunity.com/Article/196/13/155314.html) 20Dec 2016 The [importance](https://www.bizcommunity.com/Article/196/98/155139.html) of webinars for lead generation 12Dec 2016
- Five [customer](https://www.bizcommunity.com/Article/196/33/154996.html) referral mistakes to avoid 8Dec 2016

View [myprofile](https://www.bizcommunity.com/Profile/CharlesMburugu) and articles...

For more, visit: https://www.bizcommunity.com

Six awesome [SMSmarketing](https://www.bizcommunity.com/Article/196/423/157915.html) tips for businesses - 20 Feb 2017 Eight ways to avoid social media [blunders](https://www.bizcommunity.com/Article/196/669/157065.html) - 2 Feb 2017